<span id="page-0-0"></span>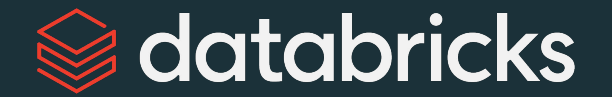

# Large Language Models

### **Application through** Production

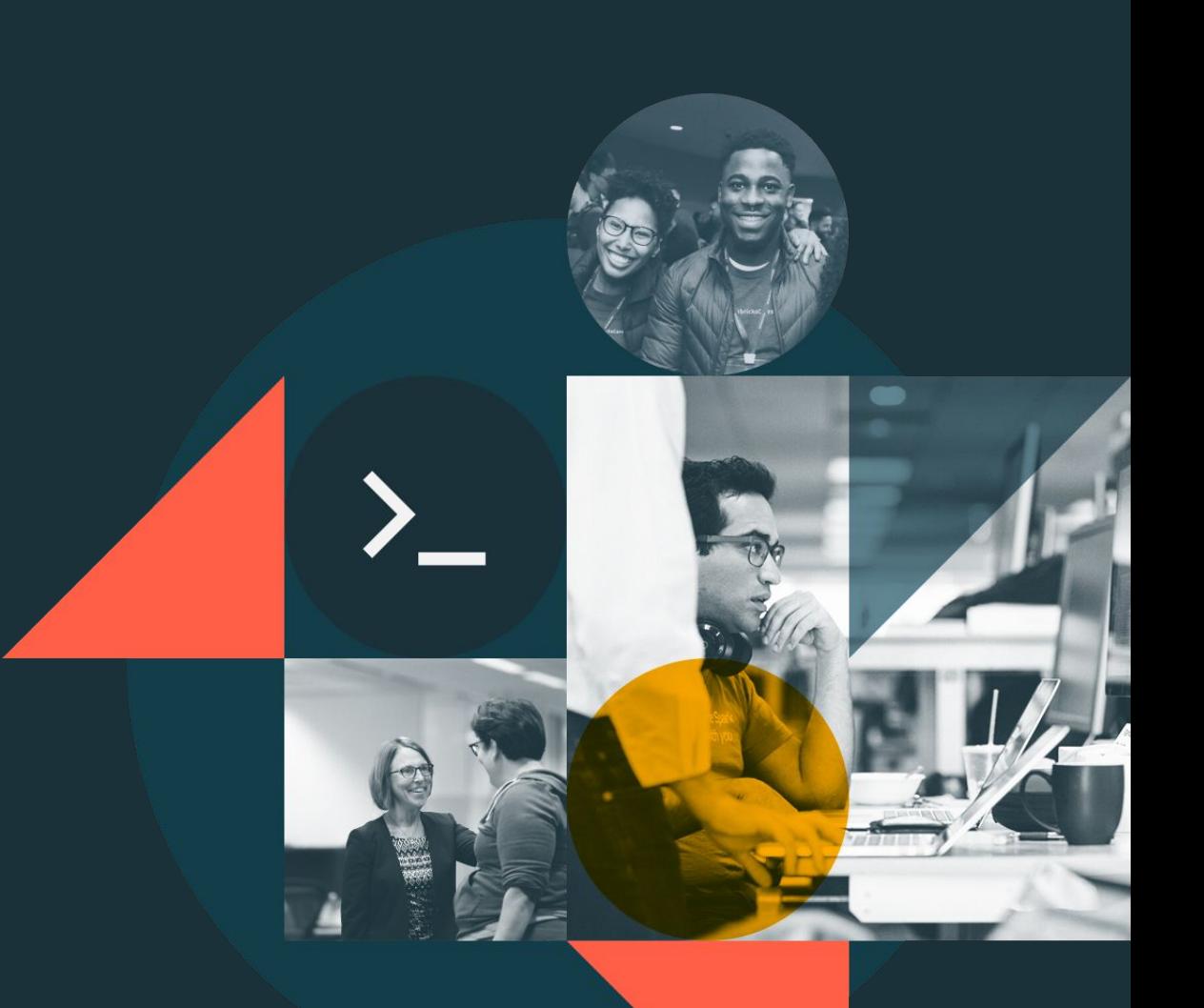

# Course Outline

**Course Introduction** 

Module 1 - Applications with LLMs

Module 2 - Embeddings, Vector Databases, and Search

Module 3 - Multi-stage Reasoning

Module 4 - Fine-tuning and Evaluating LLMs

Module 5 - Society and LLMs

Module 6 - LLMOps

# Course Outline

#### **Course Introduction**

Module 1 - Applications with LLMs

Module 2 - Embeddings, Vector Databases, and Search

# <span id="page-3-0"></span>Course Introduction

# Before we begin

- 1. Introduction by Matei Zaharia: Why LLMs?
- 2. Primer on NLP
- 3. Setting up your Databricks lab environment

# Why LLMs?

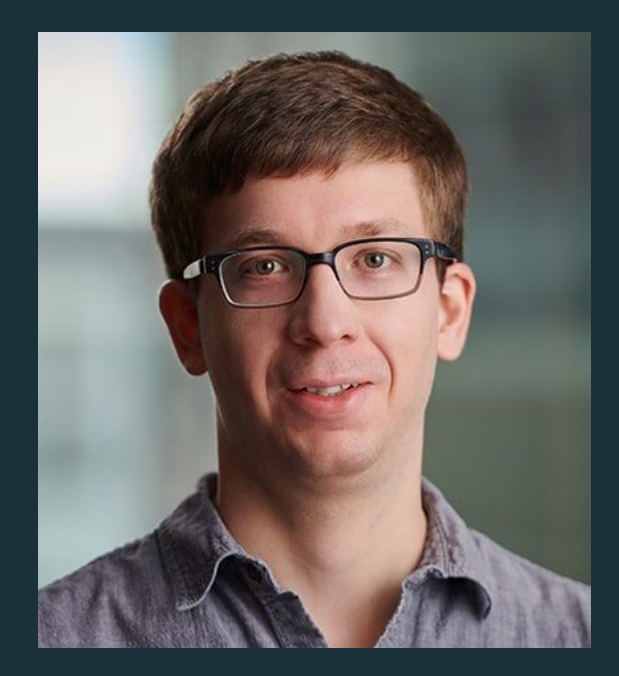

Matei Zaharia

Co-founder & CTO of Databricks

**Associate Professor of Computer Science** at Stanford University

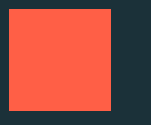

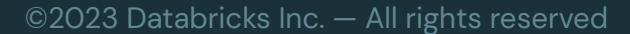

# Questions we hear about ELMS

Is the LLM hype real? Is this an iPhone moment?

**Are LLMs a** threat or an opportunity? **How to leverage LLMs to gain a** competitive advantage?

How to quickly apply LLMs to my data?

©2023 Databricks Inc. - All rights reserved | Confidential and proprietary

## LLMs are more than hype

### They are revolutionizing every industry

"Chegg shares drop more than 40% after company says ChatGPT is killing its business"

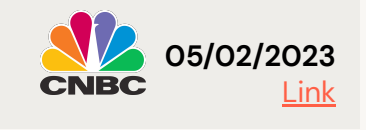

"[...] ask GitHub Copilot to explain a piece of code. Bump into an error? Have GitHub Copilot fix it. It'll even generate unit tests so you can get back to building what's next."

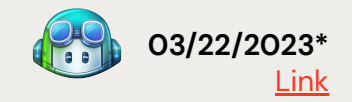

"[YouChat is an] AI search assistant that you can talk to right in your search results. It stays up-to-date with the news and cites its sources so that you can feel confident in its answers."

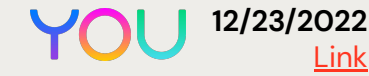

## LLMs are not that new

### Why should I care now?

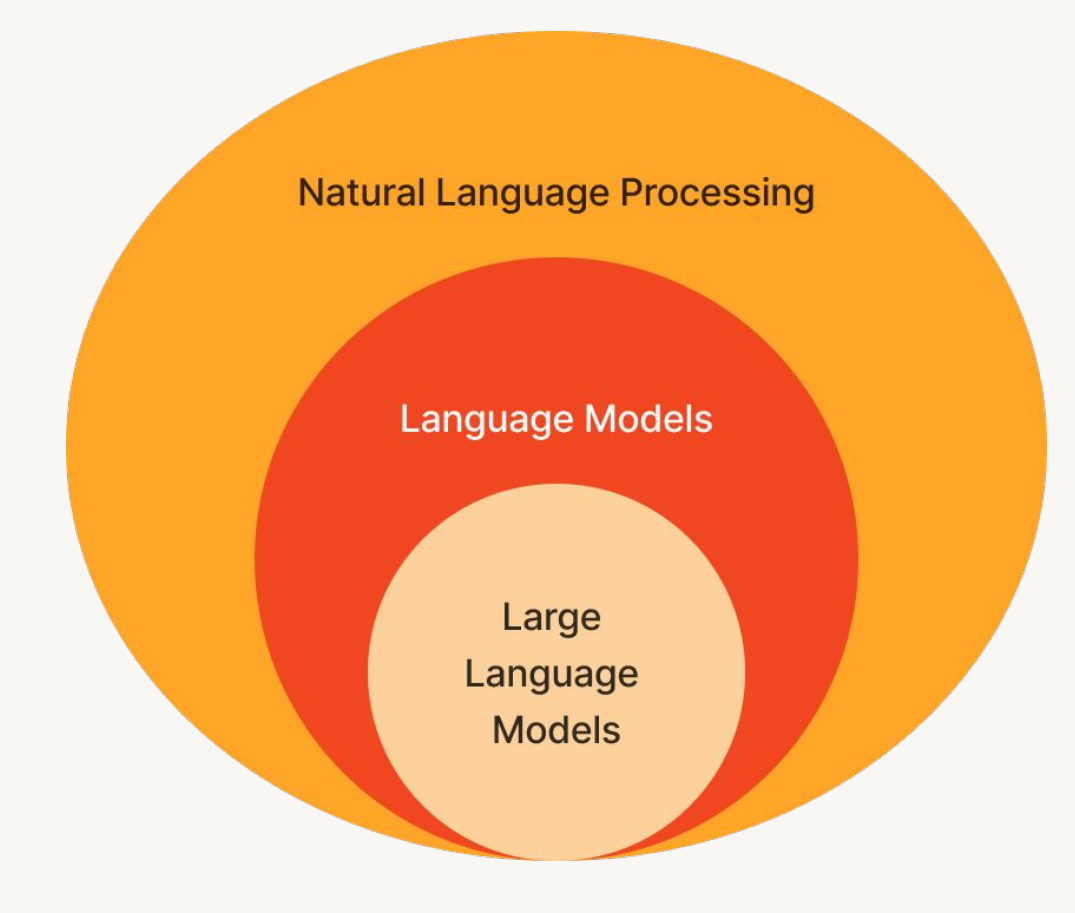

### Accuracy and effectiveness has hit a tipping point

- Many new use cases are unlocked!
- Accessible by all.  $\bullet$

### **Readily available data and tooling**

- Large datasets.
- Open-sourced model options.
- Requires powerful GPUs, but are available  $\bullet$ on the cloud.

### $\sim$ 80k words =  $\sim$ 110k tokens

What is an LLM?

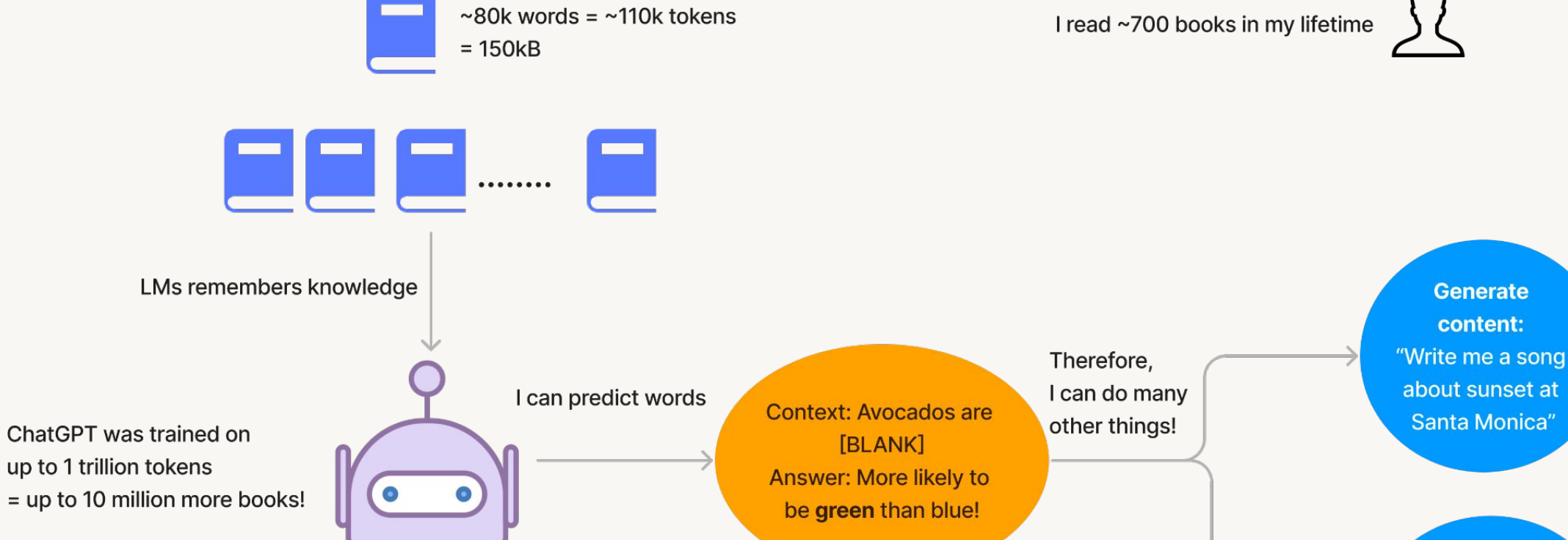

Language models

It's a large language model trained on enormous data

©2023 Databricks Inc. - All rights reserved

S

**Classify:** 

"Is this review bad?"

### What does that mean for me?

LLMs automate many human-led tasks

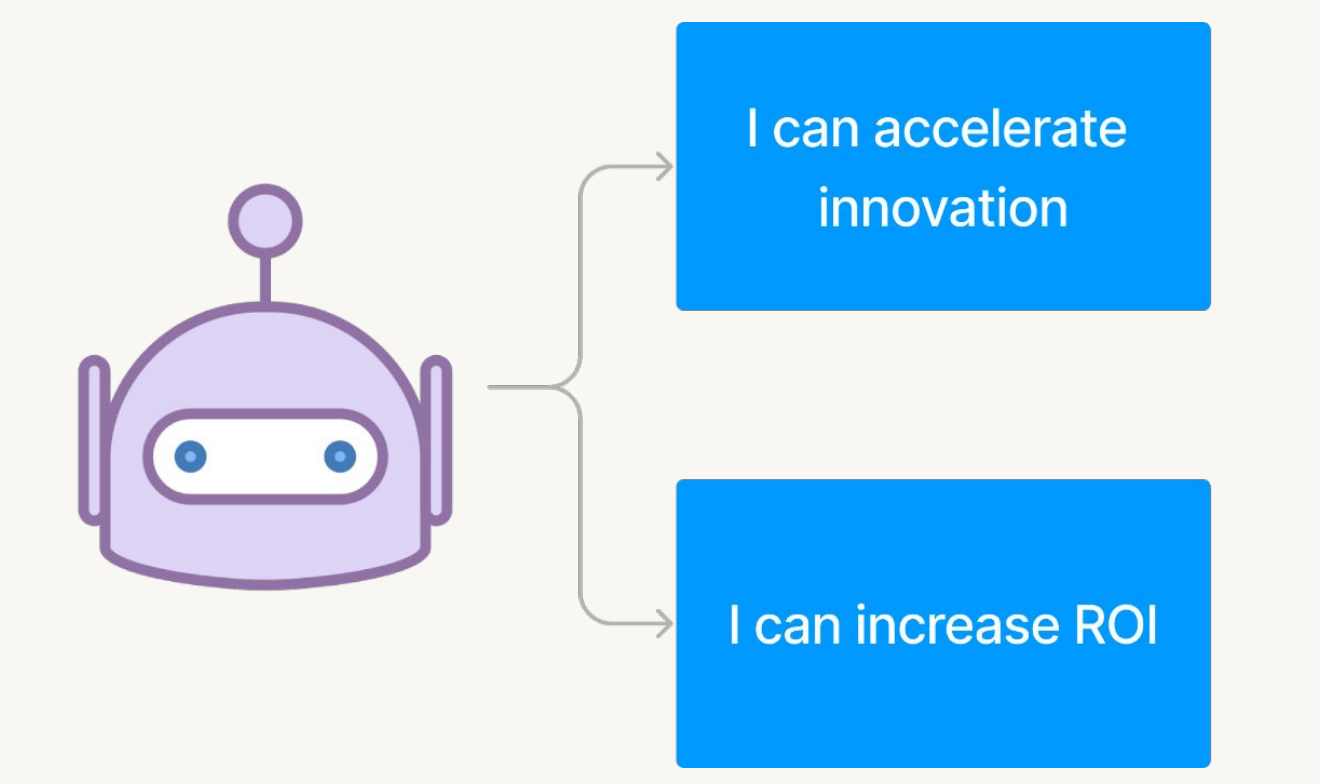

- Faster software development
- More users can leverage Al
- More use cases
- Reduce development cost
- Reduce monotonous tasks

### **Choose the right LLM**

There is no "perfect" model. Trade-offs are required.

### **Decision criteria**

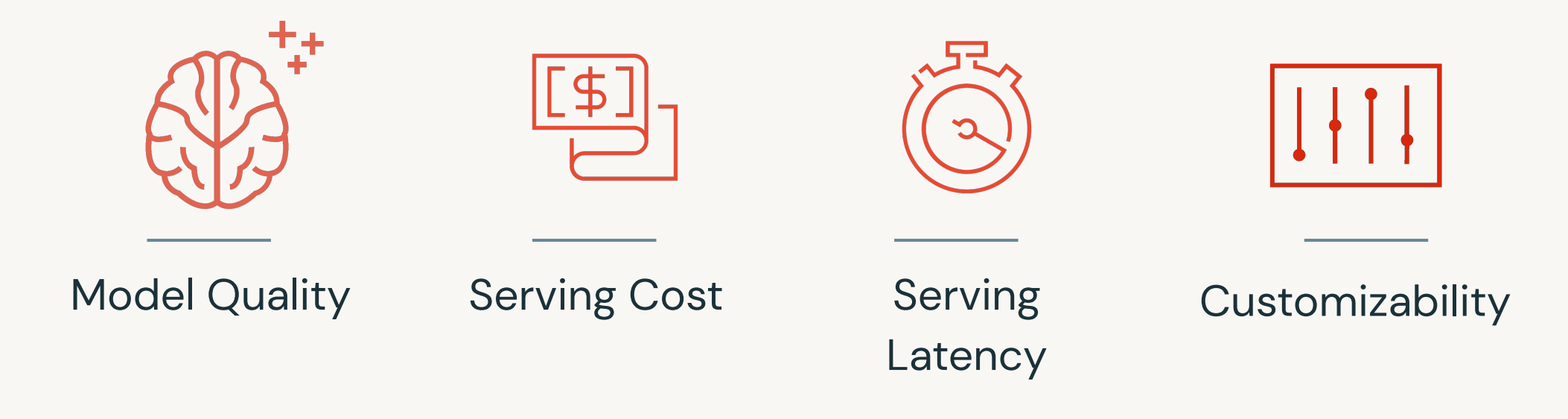

### Who is this course for?

Bridging the gap between black-box solutions and academia for practitioners

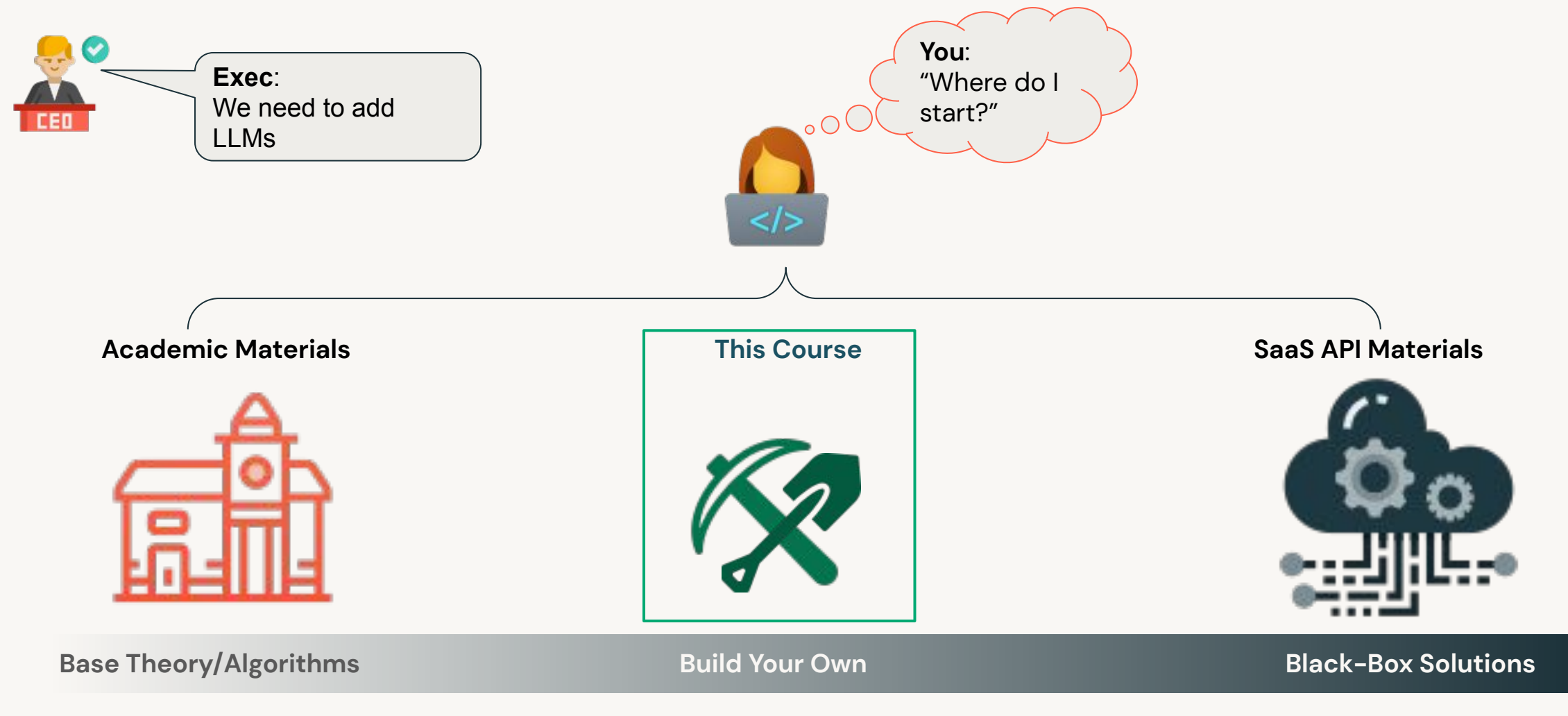

# Enjoy the course!

# Before we begin

1. Introduction by Matei Zaharia: Why LLMs?

### 2. Primer on NLP

3. Setting up your Databricks lab environment

# Primer on NLP

©2023 Databricks Inc. - All rights reserved

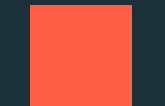

# Natural Language Processing **What is NLP?**

### We use NLP everyday

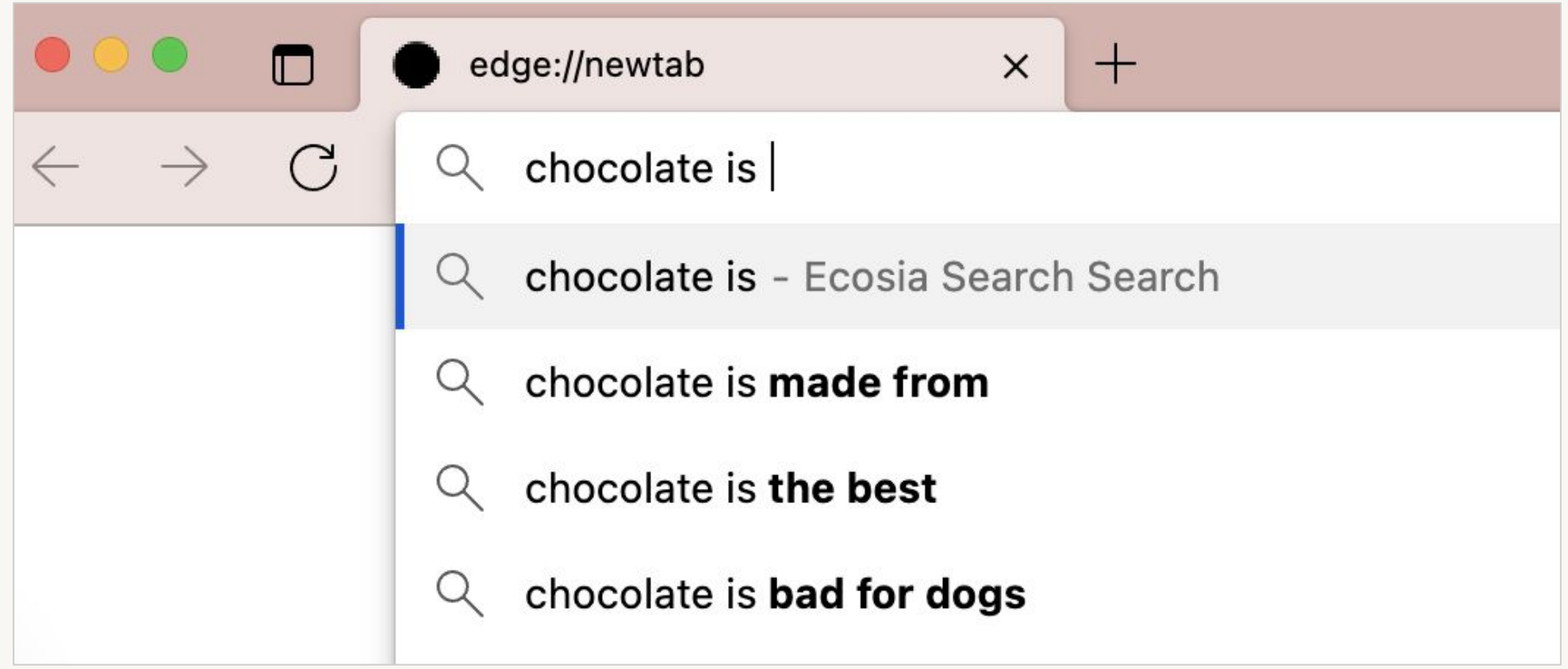

# NLP is useful for a variety of domains

### Sentiment analysis: product reviews

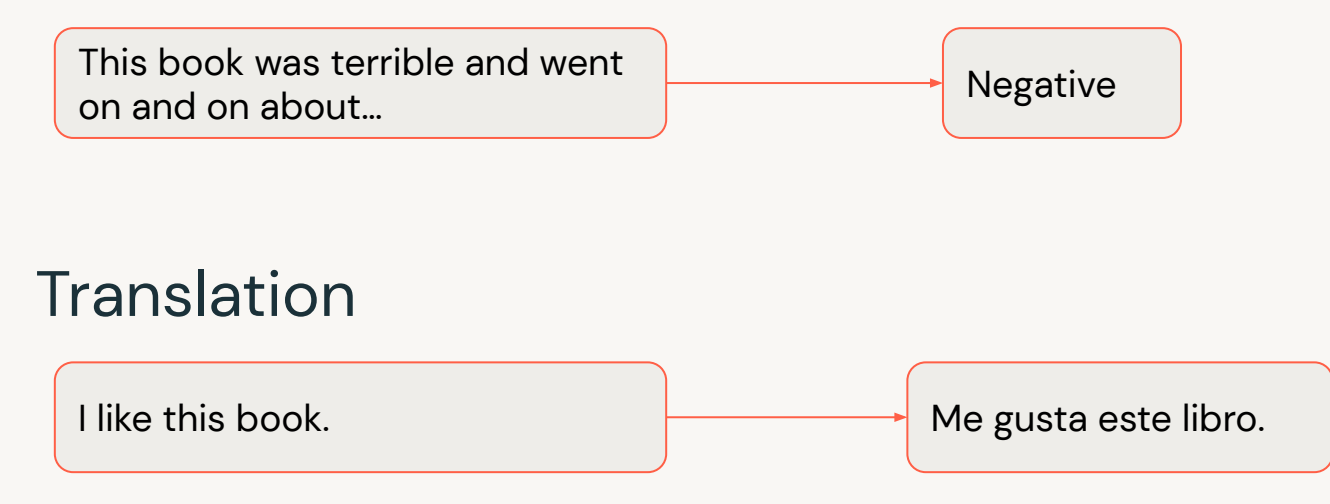

### **Question answering: chatbots**

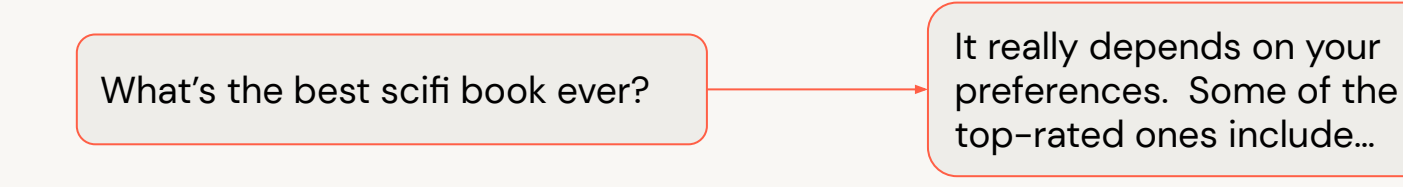

### **Other use cases**

### **Semantic similarity**

- Literature search.
- Database querying.
- Question-Answer matching.

### Summarization

- Clinical decision support.  $\bullet$
- News article sentiments.
- Legal proceeding summary.

### **Text classification**

- Customer review sentiments.
- Genre/topic classification.

### Some useful NLP definitions

The moon, Earth's only natural satellite, has been a subject of fascination and wonder for thousands of years.

### Token

Basic building block

- The
- Moon
- ,
- Earth's
- Only
- …..
- years

#### Sequence

Sequential list of tokens

- The moon,
- Earth's only natural satellite
- Has been a subject of
- ….
- Thousands of years

#### Vocabulary

Complete list of tokens

- {
- 1:"The",
- 569:"moon",
- 122: ",",
- 430:"Earth",
- 50:"\*\*'s",
- …}

# Types of sequence tasks

### **Translation**

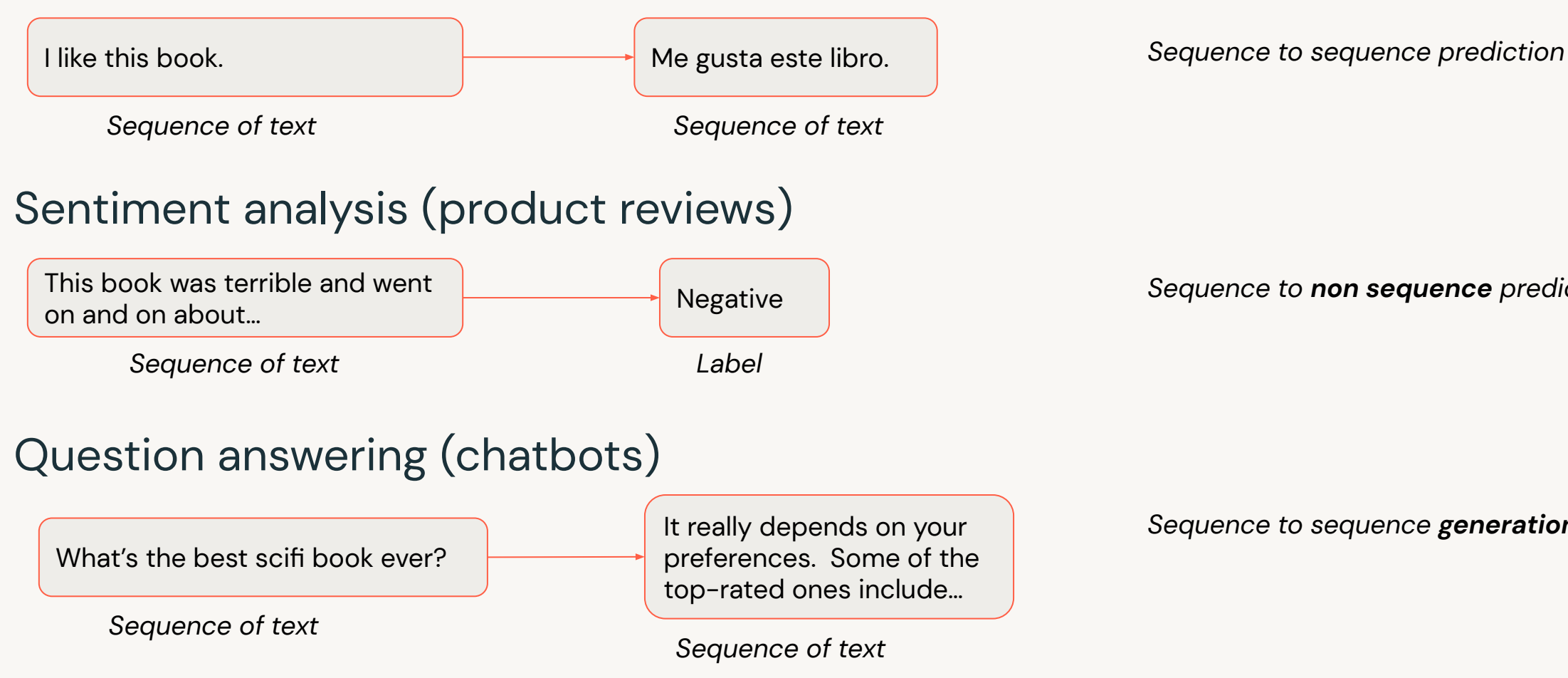

Sequence to **non sequence** prediction

Sequence to sequence generation

## NLP goes beyond text

Speech recognition

Image caption generation

Image generation from text

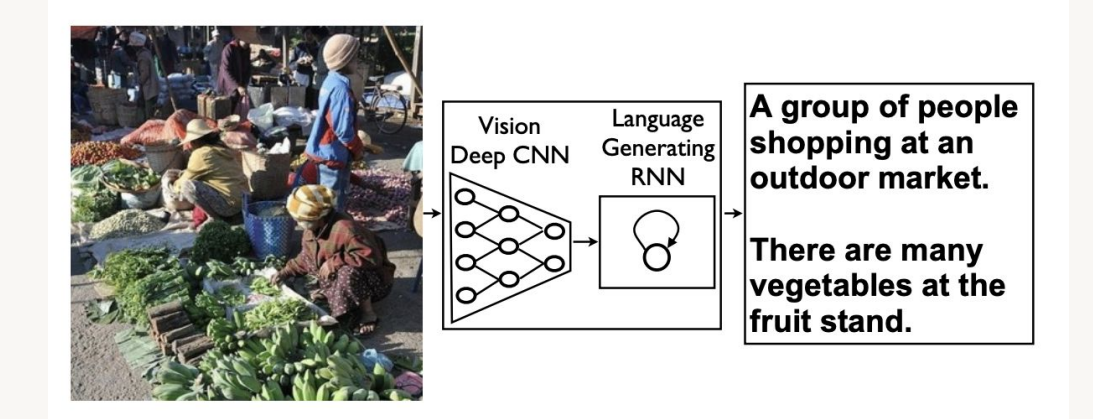

 $\bullet\bullet\bullet$ 

## Text interpretation is challenging

"The ball hit the table and it broke."

Language is ambiguous.

Context can change the meaning.

"What's the best sci-fi book ever?"

There can be multiple good answers.

#### Input data format matters.

Lots of work has gone into text representation for NLP.

#### Model size matters.

Big models help to capture the diversity and complexity of human language.

#### Training data matters.

It helps to have high-quality data and lots of it.

# Language Models: How to predict and analyze text

## **What is a Language Model?**

The term Large Language Models is everywhere these days. But let's take a closer look at that term:

Large Language Model-What is a Language Model?

Large Language Model-What about these makes them "larger" than other language models?

Source: txt.cohere.com

## **What is a Language Model?**

LMs assign probabilities to word sequences: find the most likely word

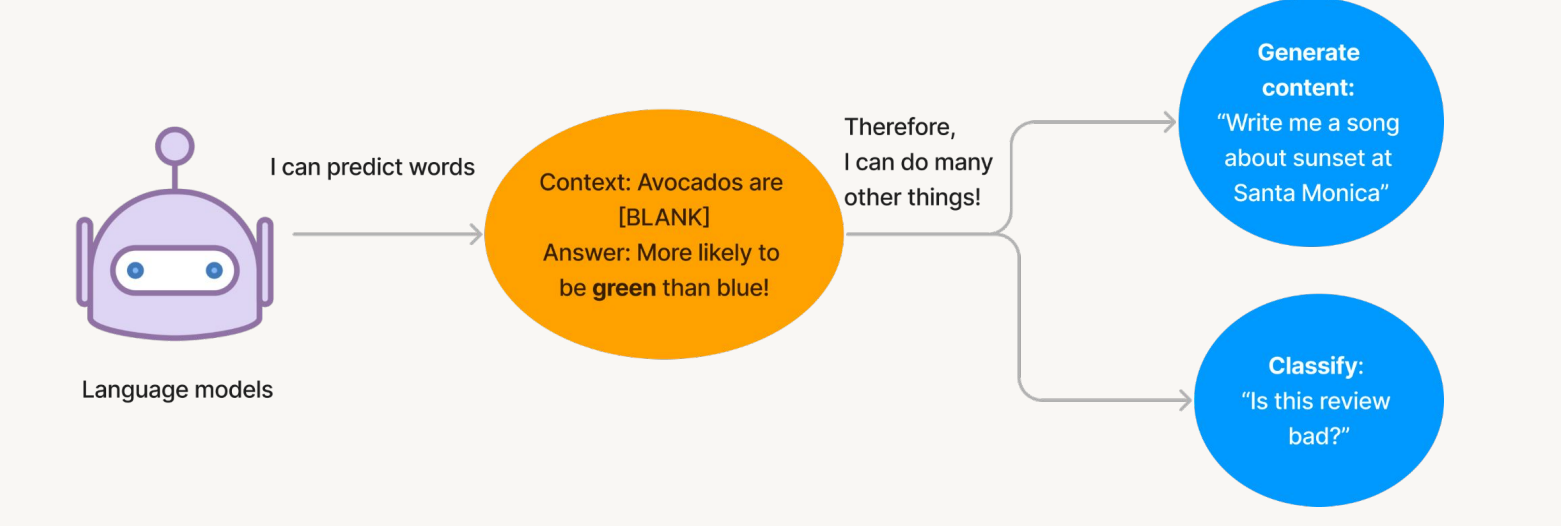

### **Categories:**

- **Generative:** find the most likely next word  $\bullet$
- Classification: find the most likely classification/answer  $\bullet$

# What is a Large Language Model?

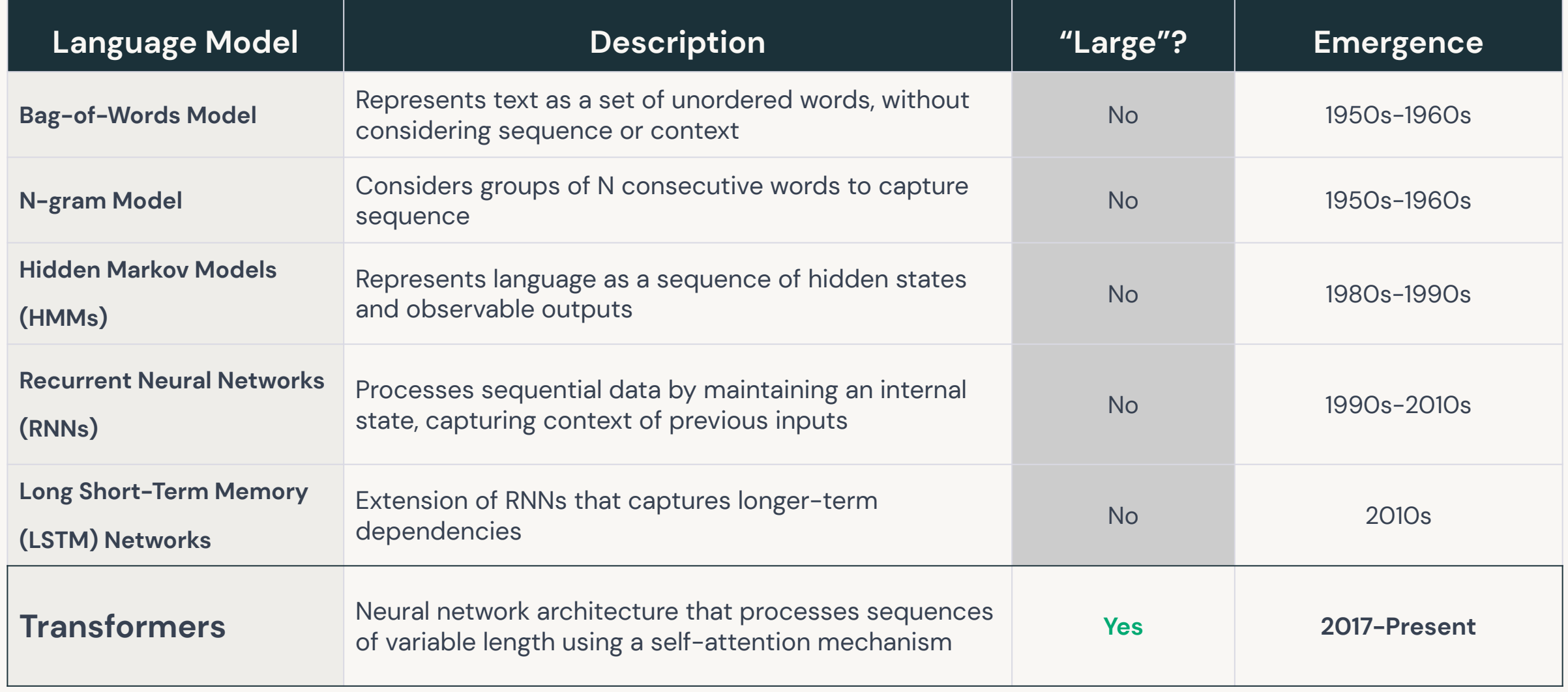

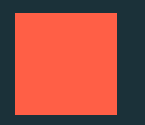

# **Tokenization:** Transforming text into word-pieces

### Tokenization - Words

This vocab is too big!

The moon, Earth's only natural satellite, has been a subject of fascination and wonder for thousands of years.

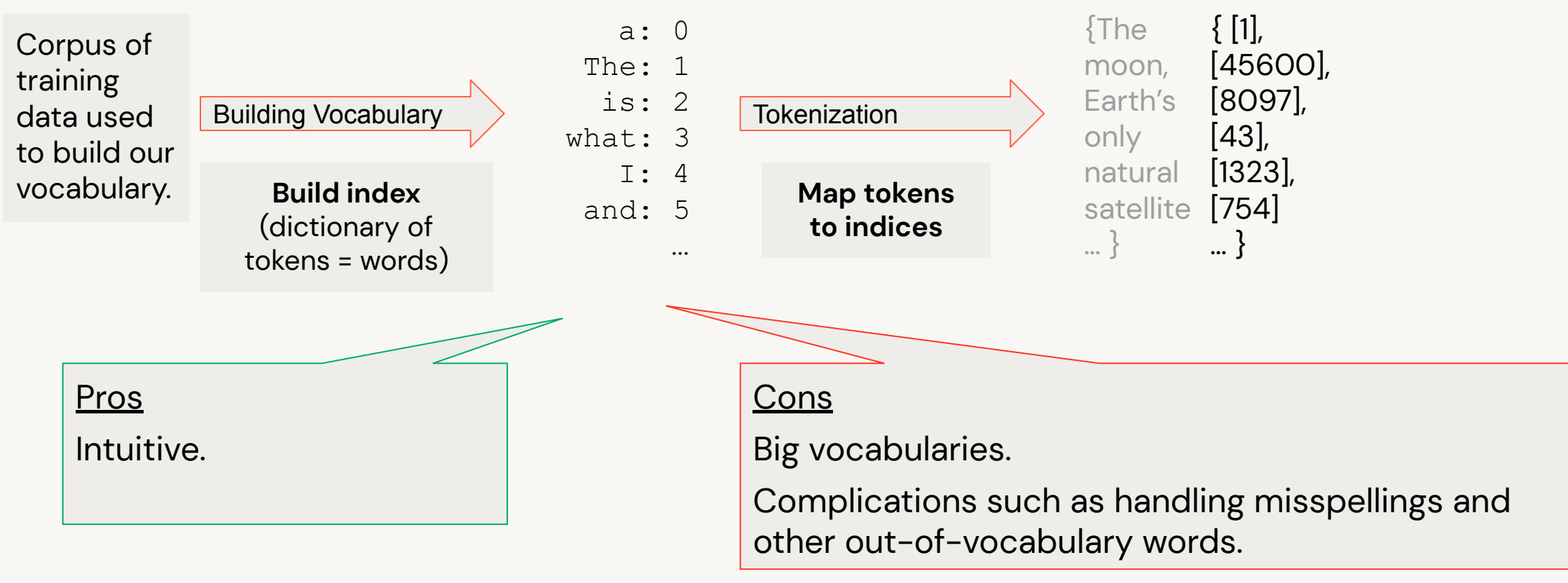

### Tokenization - Characters

This vocab is too small!

The moon, Earth's only natural satellite, has been a subject of fascination and wonder for thousands of years.

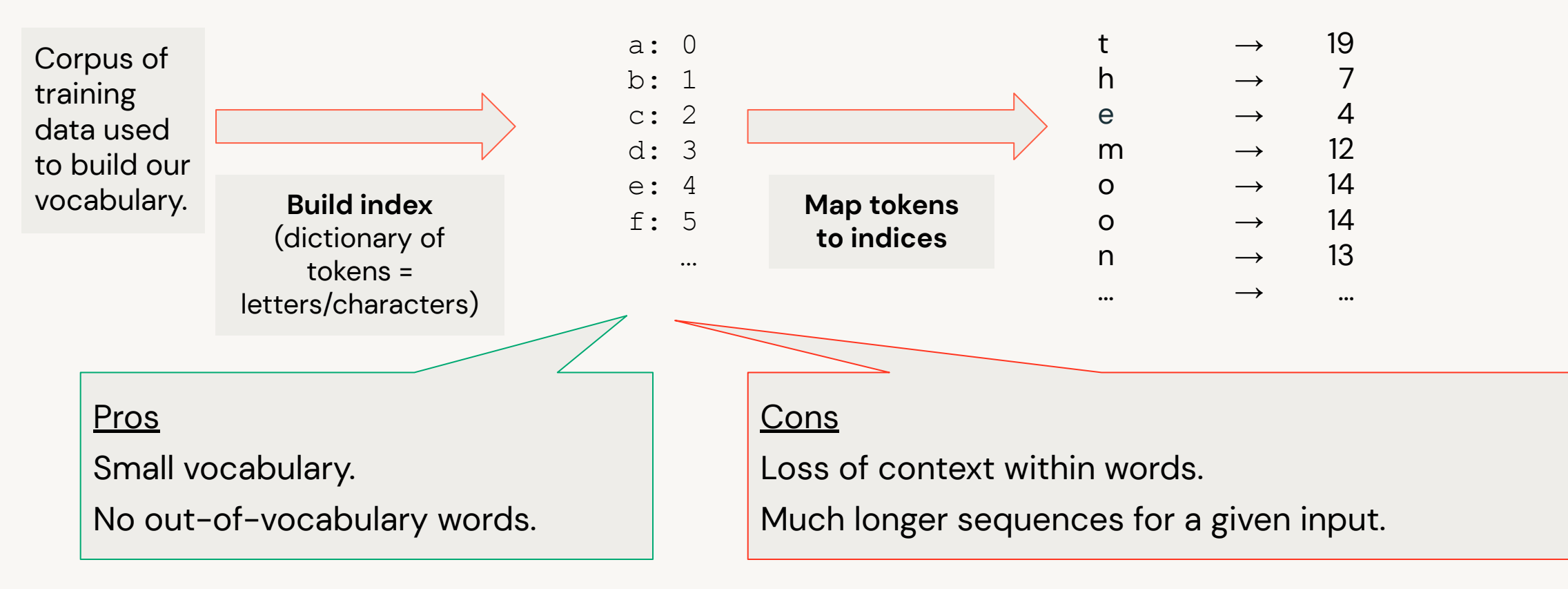

## Tokenization - Sub-words

This vocab is just right!

The moon, Earth's only natural satellite, has been a subject of fascination and wonder for thousands of years.

Corpus of training data used to build our vocabulary.

Build index Build index (dictionary of tokens = mix of words and sub-words)

a: 0 as: 1 ask: 2 be: 3 ca: 4 cd: 5

…

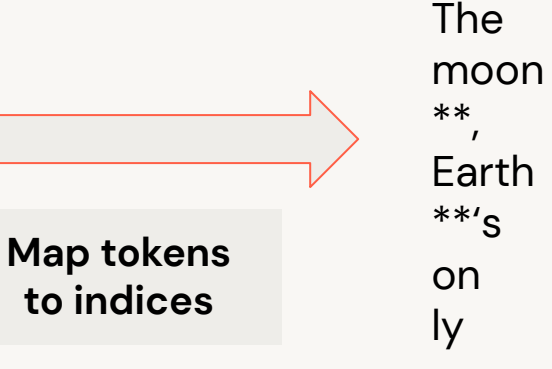

#### Byte Pair Encoding (BPE) a popular encoding.

Start with a small vocab of characters.

Iteratively merge frequent pairs into new bytes in the vocab (such as "b","e"  $\rightarrow$  "be").

#### Compromise

"Smart" vocabulary built from characters which co-occur frequently. More robust to novel words.

…

 $\rightarrow$  $\rightarrow$  $\rightarrow$  $\rightarrow$  $\rightarrow$  $\rightarrow$  $\rightarrow$  $\longrightarrow$ 

…

### **Tokenization**

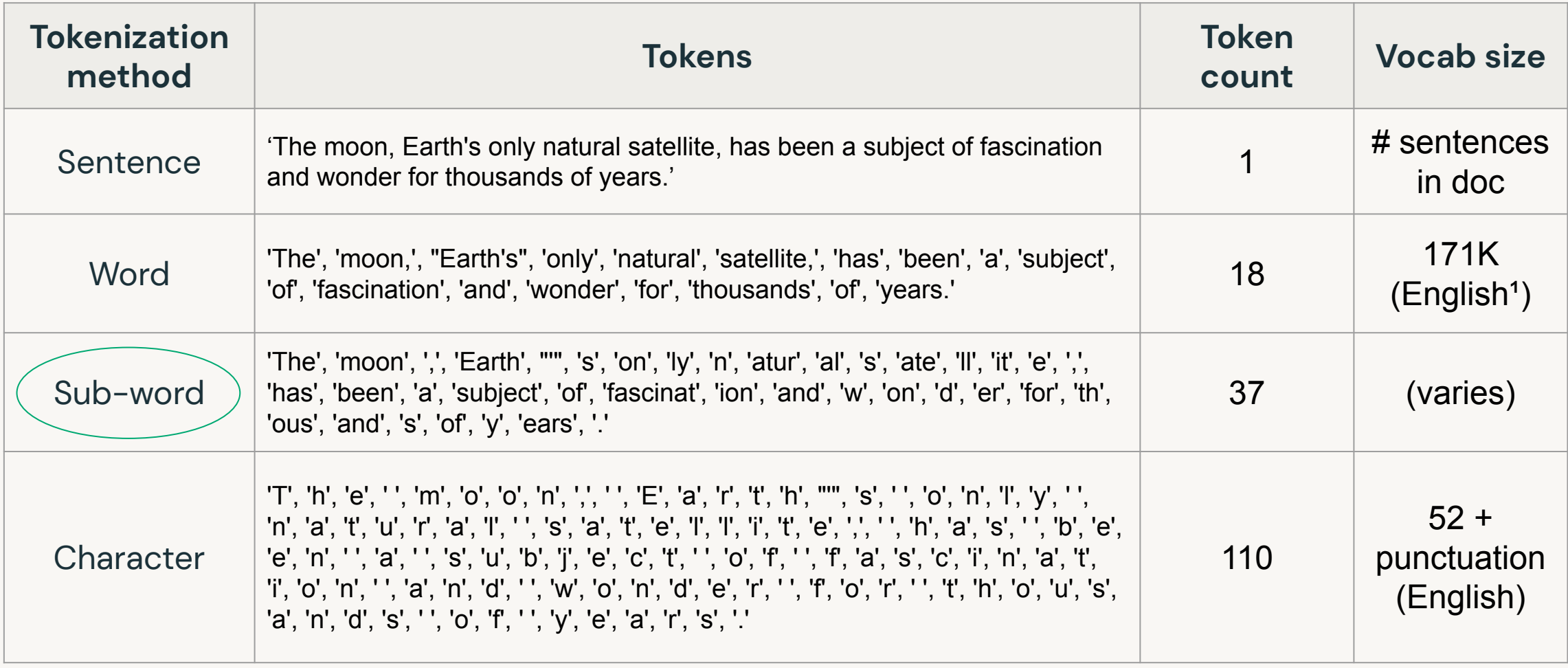

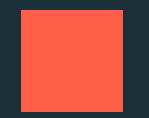

# **Word Embeddings:** The surprising power of similar context

### Represent words with vectors

Words with similar meaning tend to occur in similar contexts:

The cat meowed at me for food.

The kitten meowed at me for treats.

The words cat and kitten share context here, as do food and treats.

If we use vectors to encode tokens we can attempt to store this meaning.

- Vectors are the basic inputs for many ML methods.
- Tokens that are similar in meaning can be positioned as neighbors in the vector space using the right mapping functions.

### How to convert words into vectors?

Initial idea: Let's count the frequency of the words!

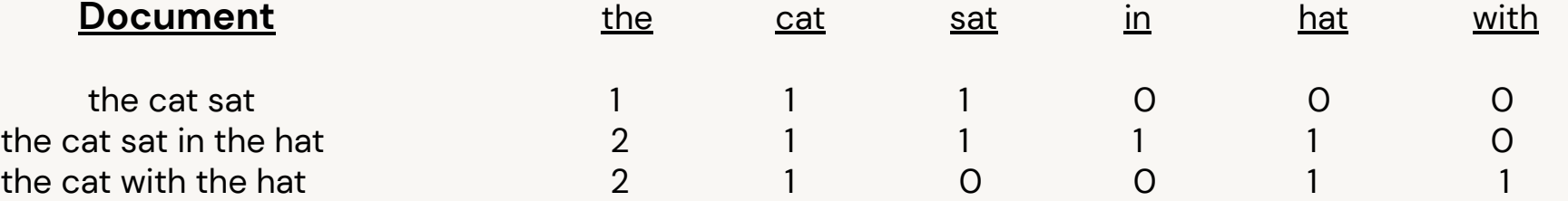

We now have length-6 vectors for each document:

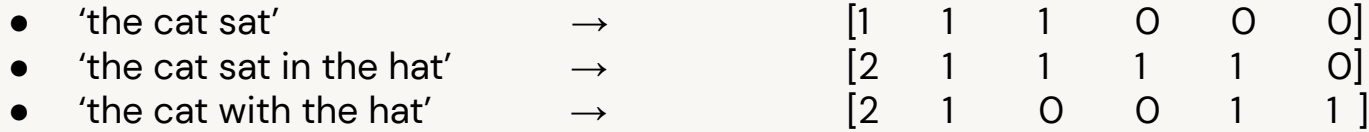

### **BIG limitation: SPARSITY**

©2023 Databricks Inc. — All rights reserved

Source: [victorzhou.com](https://victorzhou.com/blog/bag-of-words/)

### Creating dense vector representation

Sparse vectors lose meaningful notion of similarity

New idea: Let's give each word a vector representation and use data to build our embedding space.

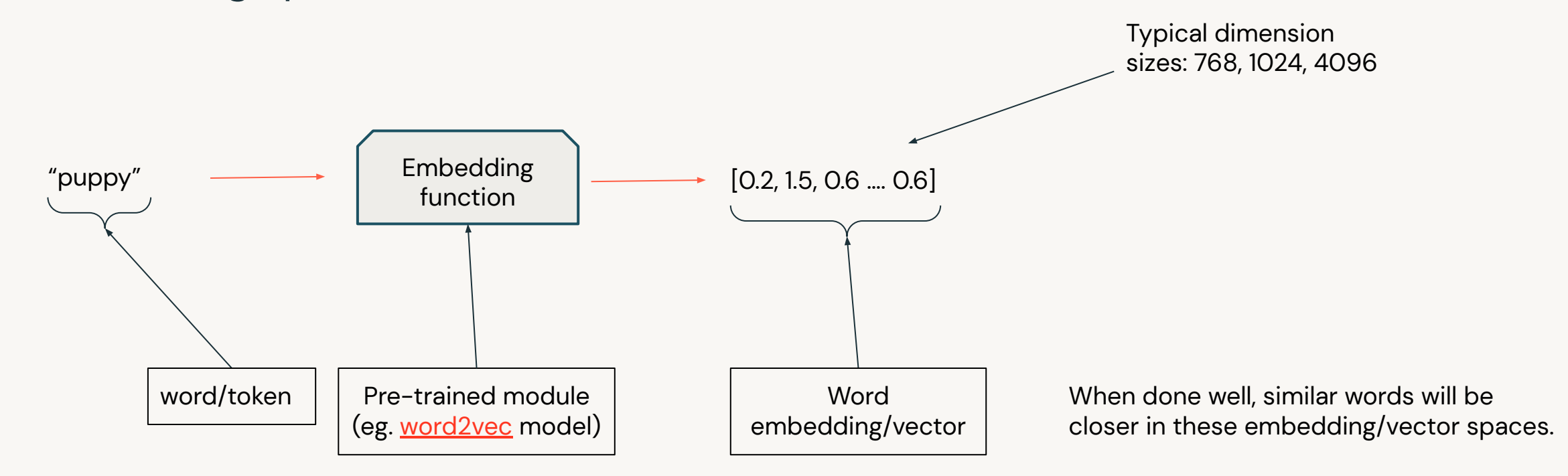

### **Dense vector representations**

Visualizing common words using word vectors.

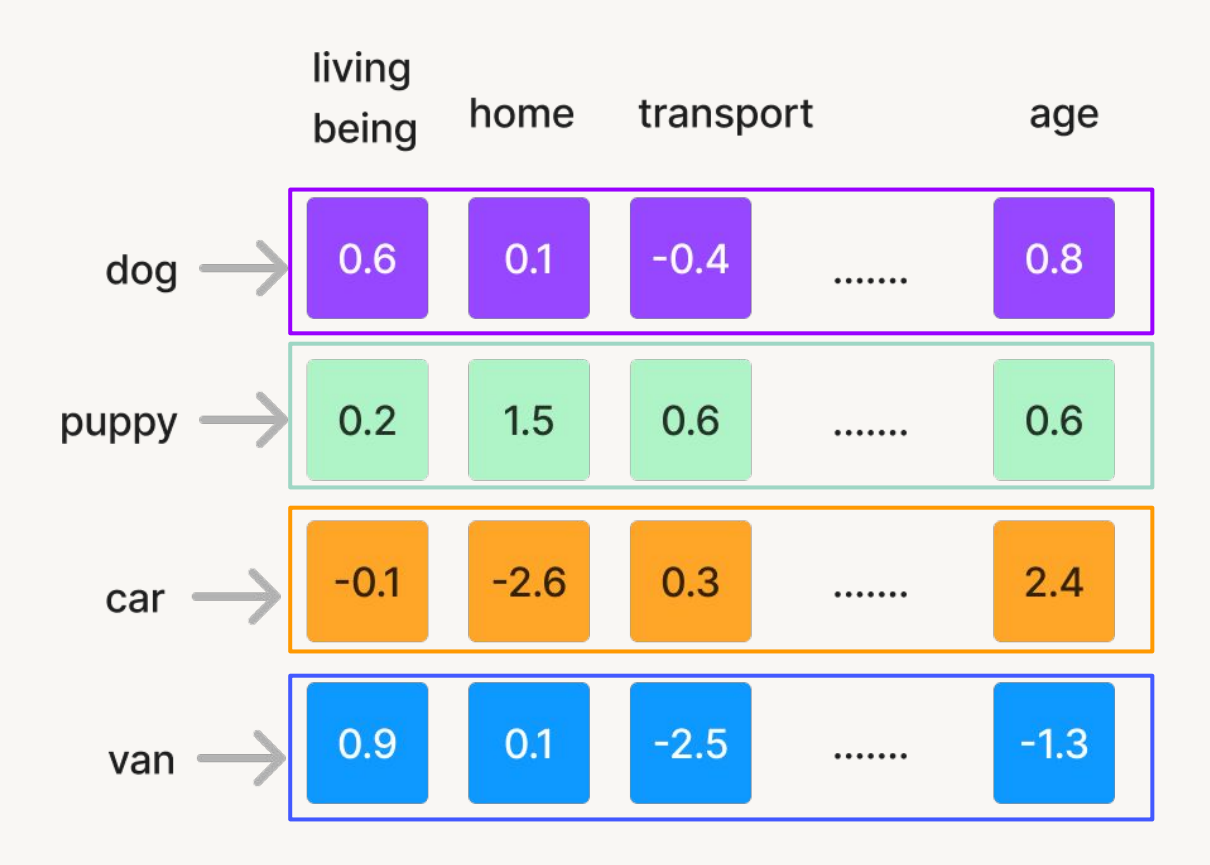

N-dimensional word vectors/embeddings word

We can project these vectors onto 2D to see how they relate graphically

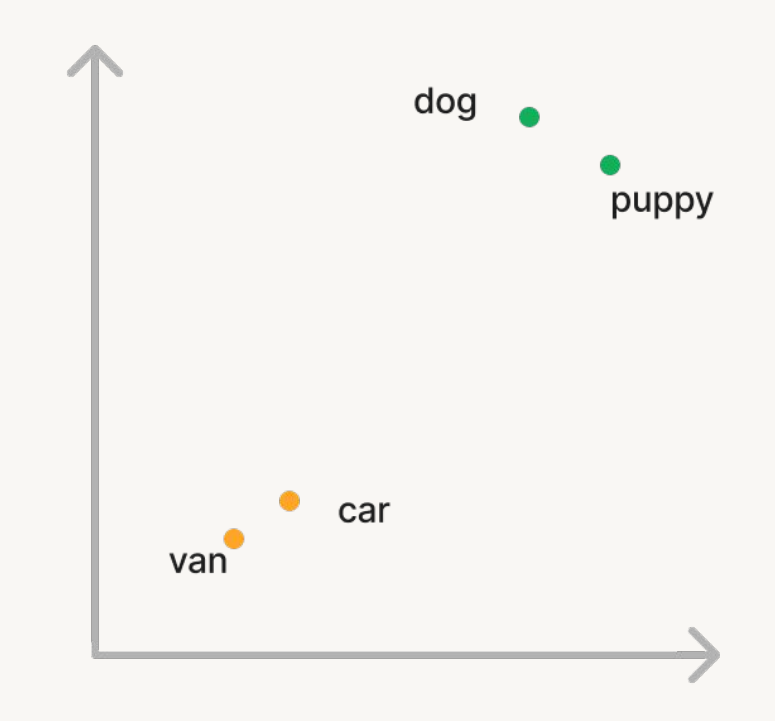

### Natural Language Processing (NLP) Let's review

- NLP is a field of methods to process text.
- NLP is useful: summarization, translation, classification, etc.
- Language models (LMs) predict words by looking at word probabilities.
- Large LMs are just LMs with transformer architectures, but bigger.
- Tokens are the smallest building blocks to convert text to numerical vectors, aka N-dimensional embeddings.

# Before we begin

1. Introduction by Matei Zaharia: Why LLMs?

2. Primer on NLP

3. Setting up your Databricks lab environment

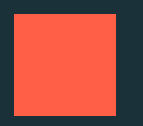

# Databricks 101 A quick walkthrough of the platform